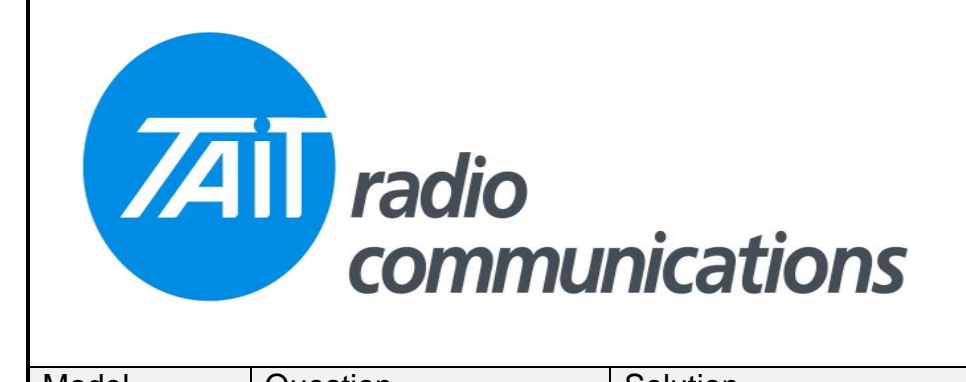

## **Frequently Asked Questions # 24 1 September, 2005**

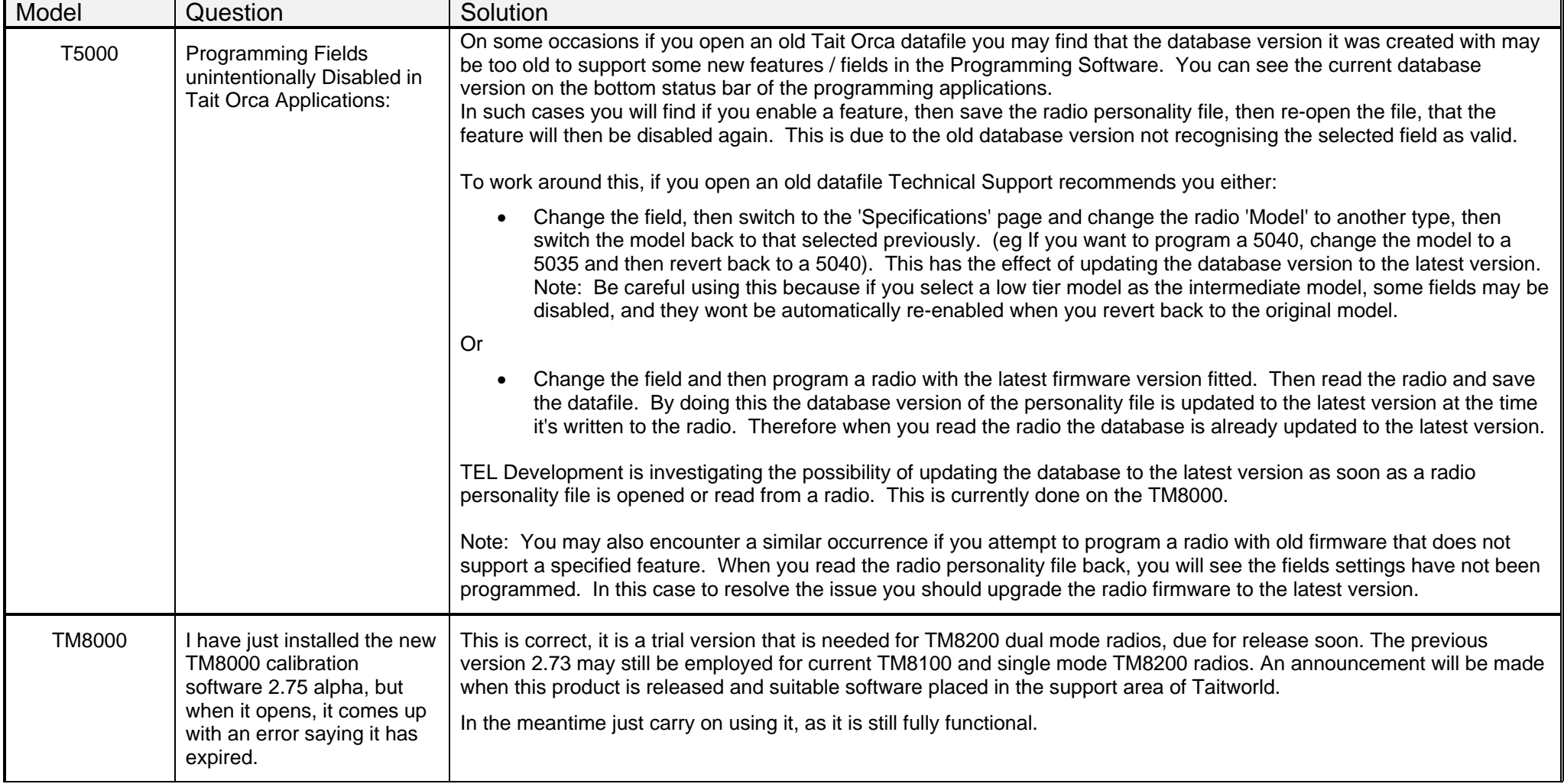